## Comparing errors in midpoint and trapezoid methods

The figure below shows the graph of a typical function (in black) for a typical subinterval. The red line is the top of a trapezoid used in the trapezoid approximation. The blue line is the top of a midpoint rectangle rotated so that it is tangent to the graph of the function. The area of the midpoint rectangle is equal to the area under this tangent line.

- 1. The area of the region between the red line and the graph is the error in the trapezoid approximation for this subinterval. Estimate this erro.
- 2. The area of the region between the blue line and the graph is the error in the midpoint approximation for this subinterval. Estimate this error.
- 3. Compute the ratio of the trapezoid error to the midpoint error.

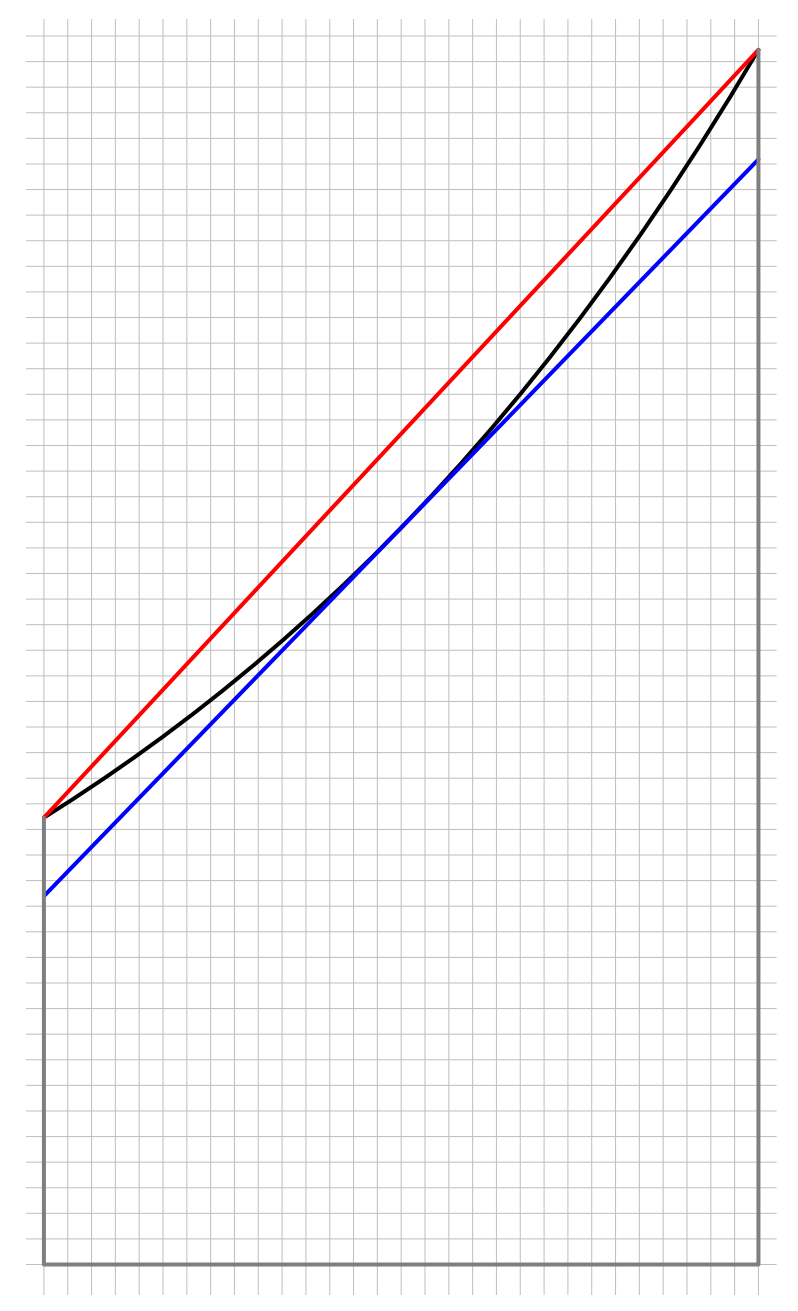